Fehér Krisztián – Bártfai Barnabás

### **Android kézikönyv**

avagy okostelefonok kezelése laikusoknak

#### Fehér Krisztián - Bártfai Barnabás

# Android kézikönyv

## avagy okostelefonok kezelése **laikusoknak**

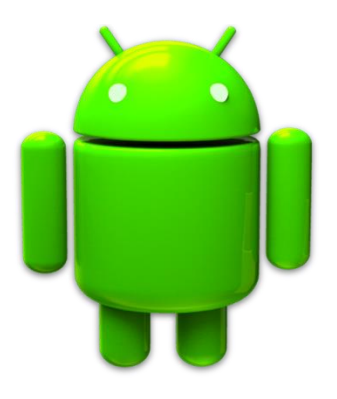

BBS-INFO Kiadó, 2014.

Minden jog fenntartva! A könyv vagy annak oldalainak másolása, sokszorosítása csak a kiadó írásbeli hozzájárulásával történhet.

A könyv nagyobb mennyiségben megrendelhető a kiadónál: BBS-INFO Kiadó, 1630 Bp. Pf. 21. Tel.: 407-17-07

A könyv megírásakor a szerző és a kiadó a lehető legnagyobb gondossággal járt el. Ennek ellenére, mint minden könyvben, ebben is előfordulhatnak hibák. Az ezen hibákból eredő esetleges károkért sem a szerző, sem a kiadó semmiféle felelősséggel nem tartozik, de a kiadó szívesen fogadja, ha ezen hibákra felhívják figyelmét.

ISBN 978-615-5477-12-6 E-book ISBN 978-615-5477-13-3

Kiadja a BBS-INFO Kft. 1630 Budapest, Pf. 21. Felelős kiadó: a BBS-INFO Kft. ügyvezetője Nyomdai munkák: BiróFamily Nyomda Felelős vezető: Biró Krisztián

### **TARTALOMJEGYZÉK**

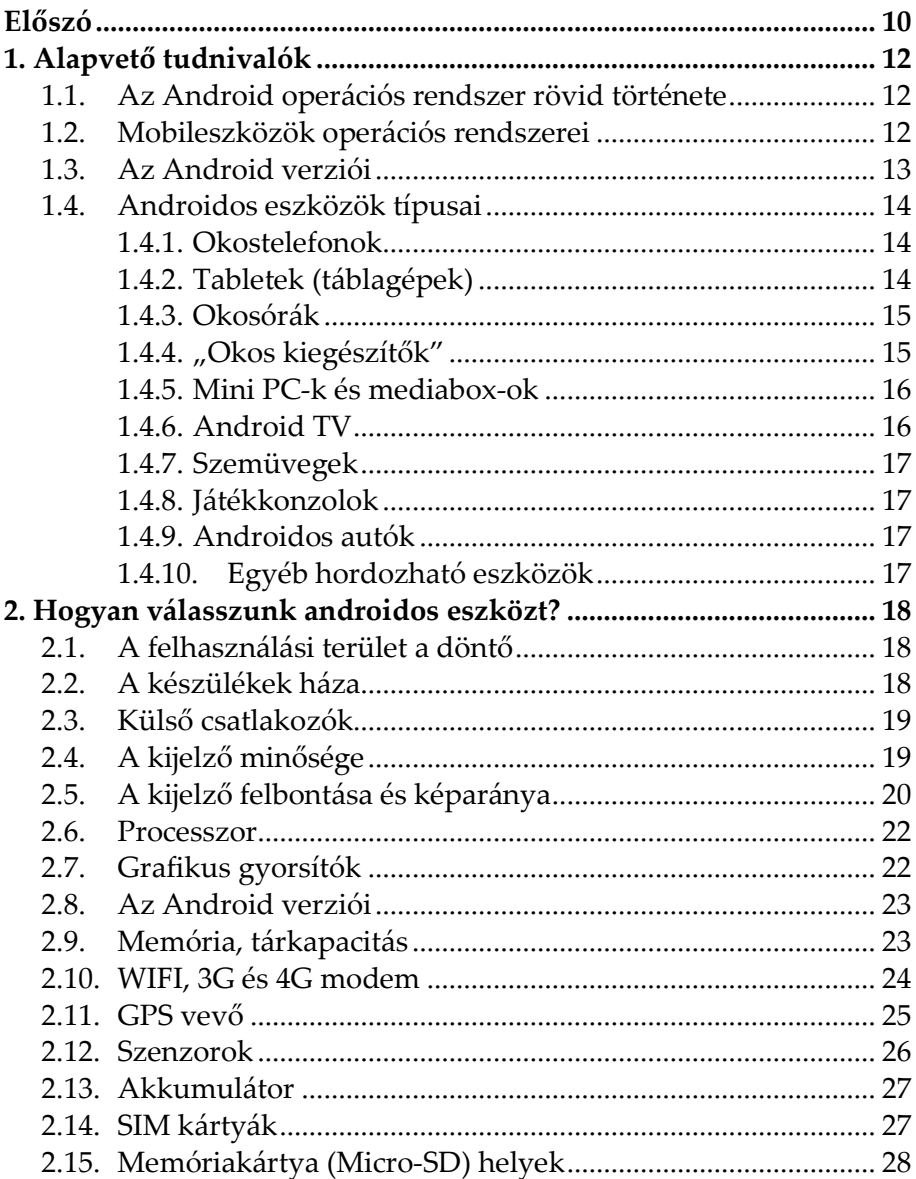

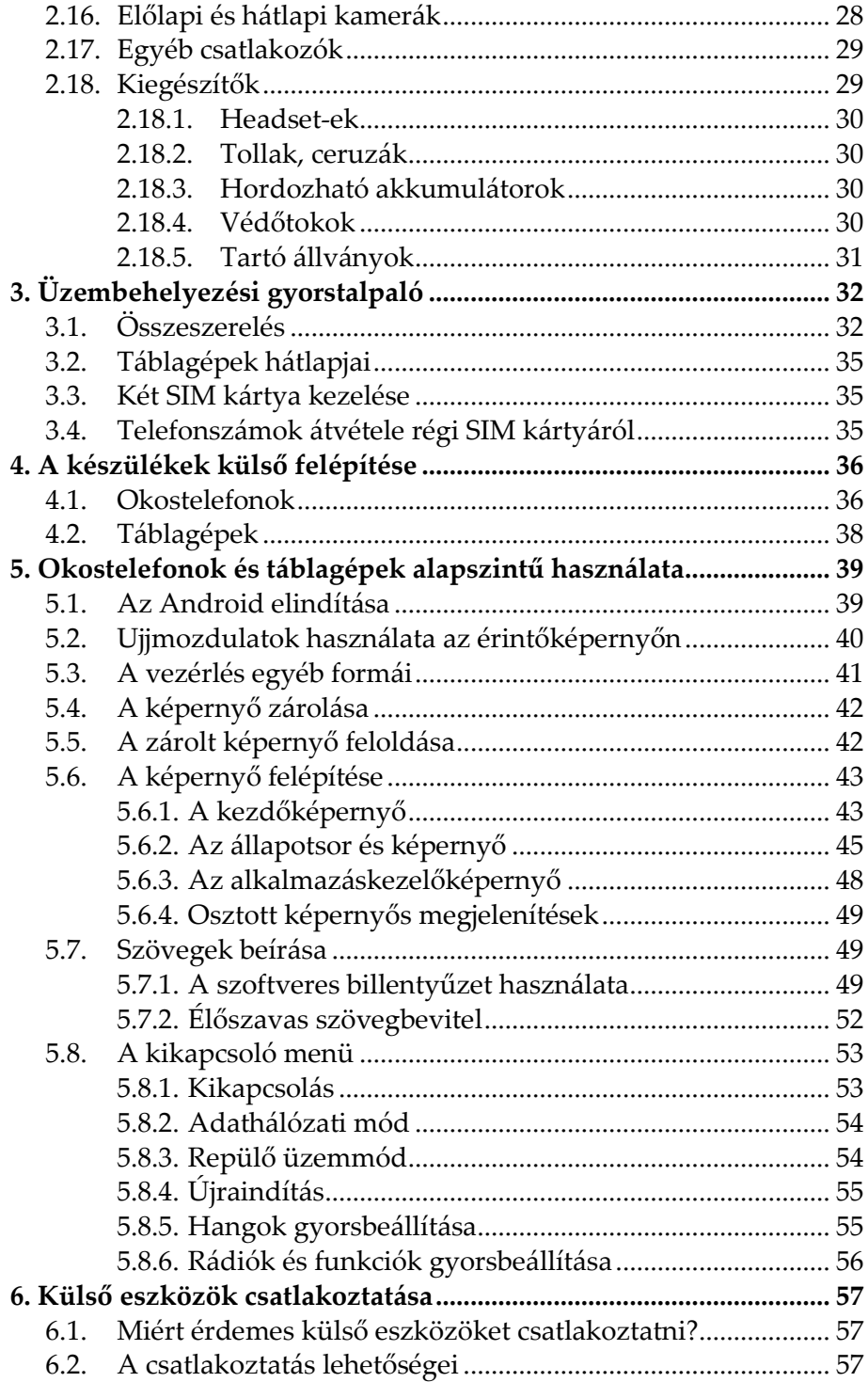

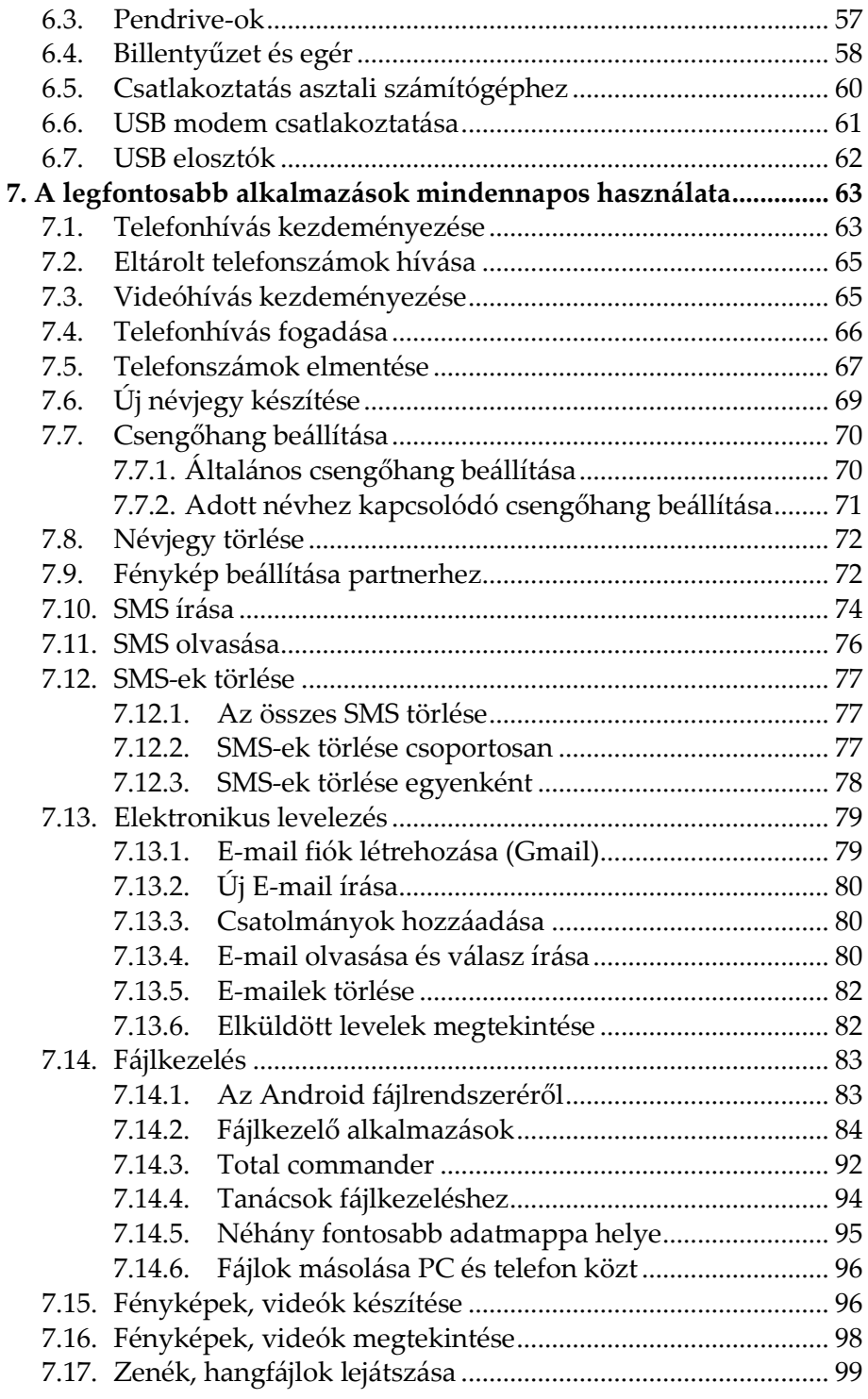

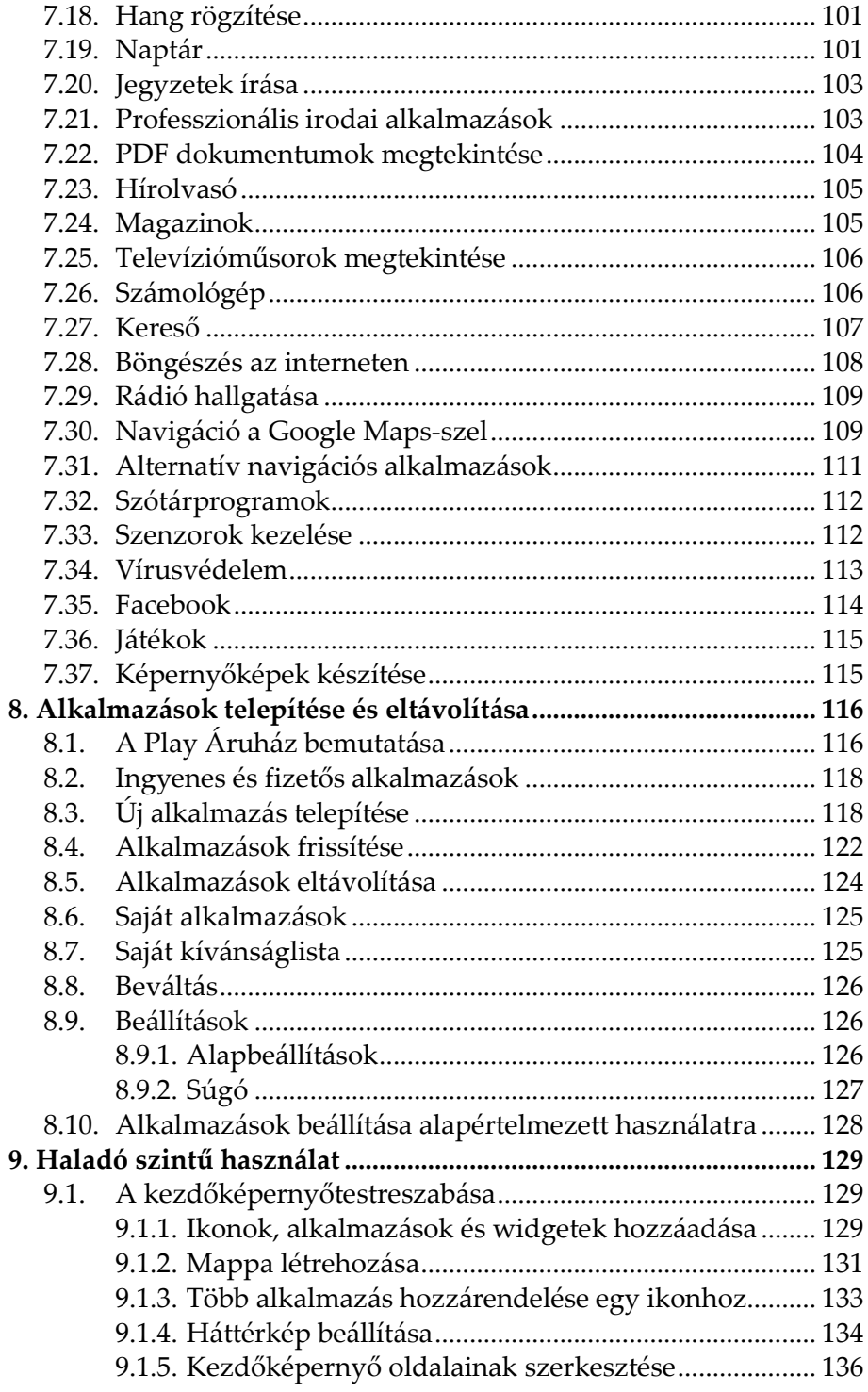

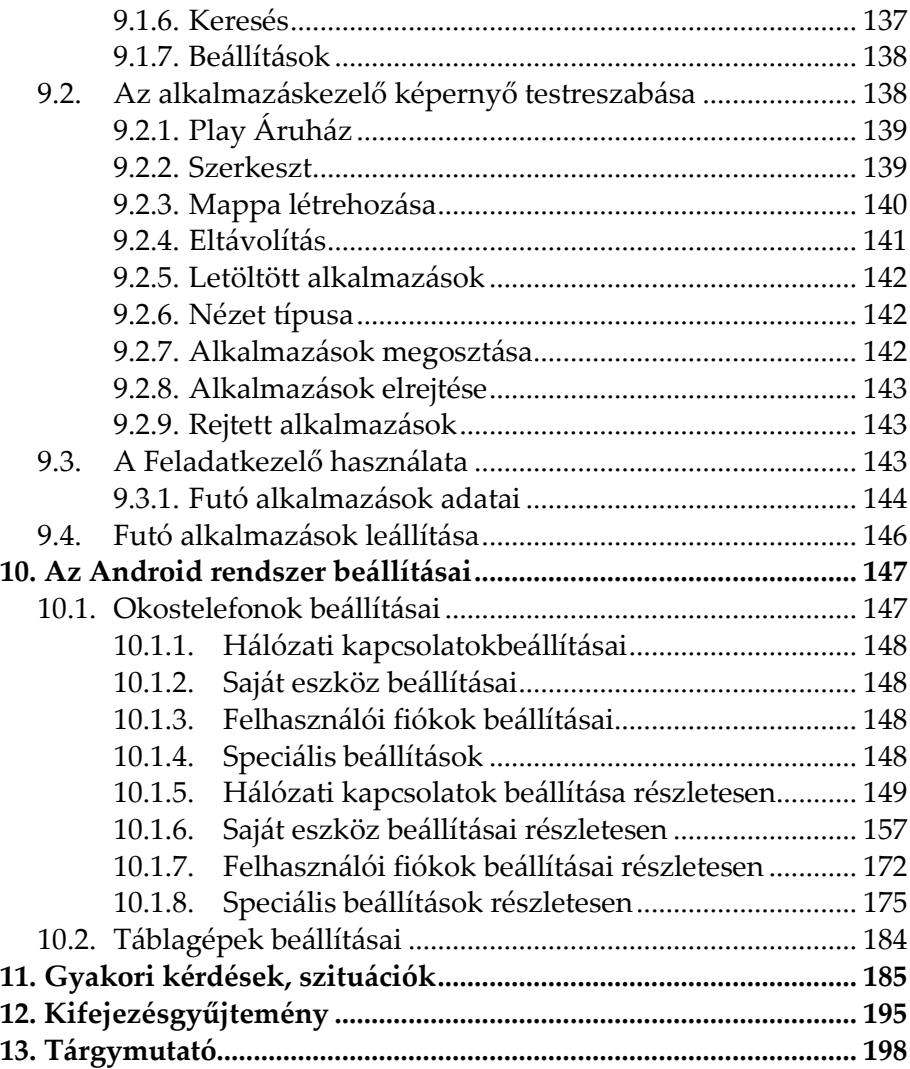

### **Előszó**

<span id="page-9-0"></span>Az androidos okostelefonok és egyéb eszközök egyre elterjedtebbek, egyre gyakrabban lehet találkozni a különféle méretű és felszereltségű mobileszközökkel, melyeken leginkább Android operációs rendszer fut. Ezeket az eszközöket tudatosan használva jelentősen könnyebbé tehetjük mindennapjainkat.

A megfelelő eszköz kiválasztása azonban sokkal nehezebb, mint gondolnánk. Mi alapján válasszunk? Jobbak-e a drágább eszközök az olcsóbbaknál és ha igen, miben? Szükségünk van-e rá? El fogjuk-e tudni végezni azokat a feladatokat androidos eszközünkön, melyeket eddig asztali számítógépünkön végeztünk? Egyáltalán: miben más egy androidos eszköz használata egy laptop, vagy egy asztali számítógép használatától? Hogyan oldhatjuk meg az olyan legegyszerűbb feladatokat egy okostelefonon, mint a csengőhang-hozzárendelés, a telefonszám tárolása, a fényképezés, a fájlok másolása, áthelyezése, a zenehallgatás, az eszköz beállításai, stb.?

Könyvünk ezeknek a kérdéseknek a megválaszolásához nyújt segítséget.

#### **Kinek szól a könyv?**

Könyvünk az első okostelefonuk, vagy más androidos eszközük megvásárlása előtt álló leendő felhasználókat és az androidos eszközökkel már rendelkező, az előtt tétován álló, vagy azokat már valamennyire ismerőket szólítja meg, de a gyakorlottabb felhasználók is rengeteg hasznos információt szerezhetnek meg a könyv segítségével.

#### **A könyv felépítése**

A könyv első, bevezető része az okostelefon, illetve az Android operációs rendszer általános bemutatásáról szól. Megismerjük, hogy egyáltalán mi is az Android, honnan eredeztethető, hol tart ma és mi a jövője. Az alapismeretek birtokában megismerjük, milyen típusú androidos eszközöket lehet vásárolni és hogy melyik típus mire használható a legjobban. Örömteli módon az Android fejlődése nagyon gyors ütemben halad és az eszközök ára folyamatosan csökken.

A készülék és az Android operációs rendszer alapszintű használatának megismerése után az androidos eszközök olyan gyakorlati felhasználási módjait mutatjuk be, melyek segítségével gyorsan és egyszerűen elvégezhetünk olyan feladatokat, melyeket eddig régebbi típusú mobiltelefonnal, illetve asztali számítógéppel végeztünk. Ezt követően bemutatjuk a rendszer beállításait, a végén pedig a gyakran felmerülő kérdésekre kaphatunk válaszokat.

Az Android rendszer nyelve változtatható, de mivel elérhető magyar nyelven is, ezért a könyvben a magyar nyelvre beállított készülékek kezelését ismertetjük.

#### **A könyvben használt jelölések**

A könyv leírásaiban vastagon szedve szerepelnek a szakkifejezések és gondolatjelek közé téve a képernyőkön látható feliratokra történő hivatkozások. Néhány fontosabb részt a bal oldalt lévő szürke vonallal is kiemeltünk.

Mivel a könyv elsősorban a hétköznapi embereknek, laikusoknak szól, ezért nyelvezete is ehhez igazodik. Ahol lehet, megpróbáltuk kerülni a speciális szakkifejezések használatát, de bizonyos szavak, eszközök, termékmegnevezések, funkciók annyira bekerültek mára már a köztudatba, hogy ezen szavak használatát nem lehet elkerülni. Természetesen a könyvben megtalálhatók a hozzá kapcsolódó magyarázatok is, de a könyv végén található kifejezésgyűjtemény is segítségükre lehet a járatlanabb tulajdonosoknak.

Reméljük, hogy a könyv segítségével immár azok is megbarátkoznak az okostelefonokkal, akik eddig az összetettségük miatt féltek használni, megvásárolni egy ilyen készüléket!